#### State of JTS

Presented by: James, Jody, Rob, (Martin)

#### LocationTech

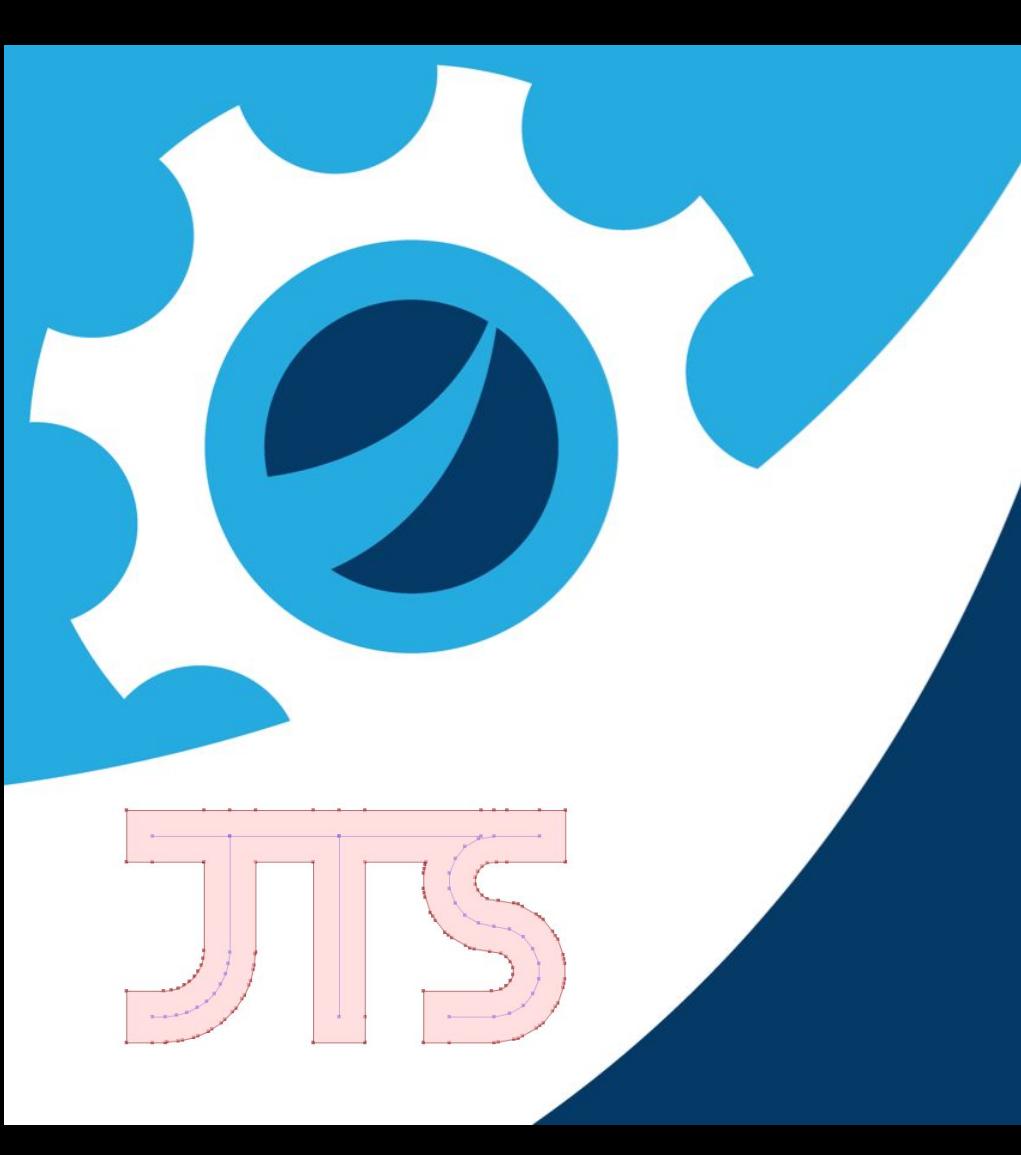

#### Welcome

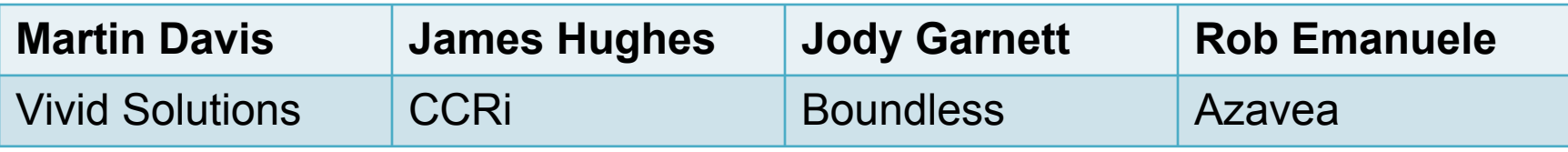

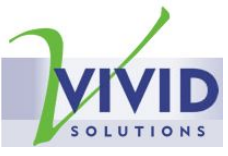

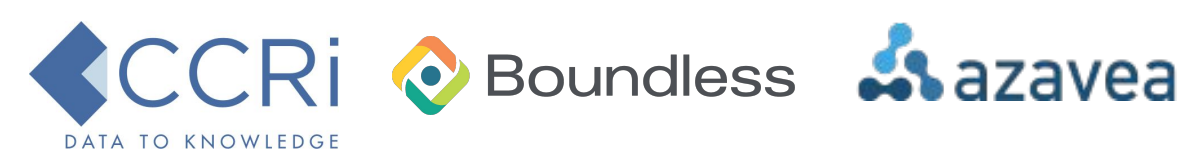

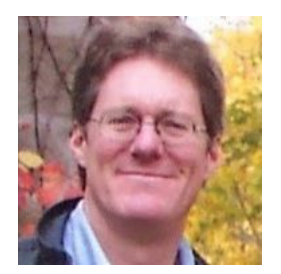

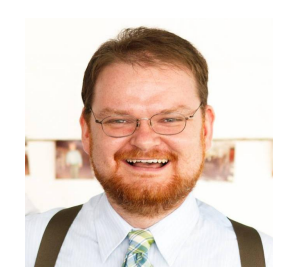

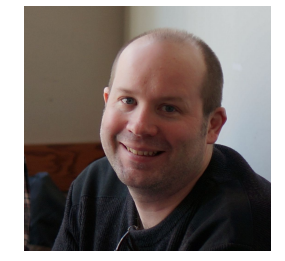

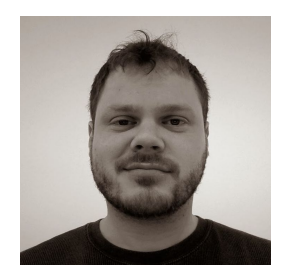

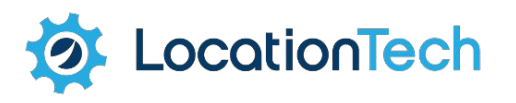

### **Introducing JTS Topology Suite**

# What is JTS Topology Suite?

#### Java API for working with **2D Geometries**

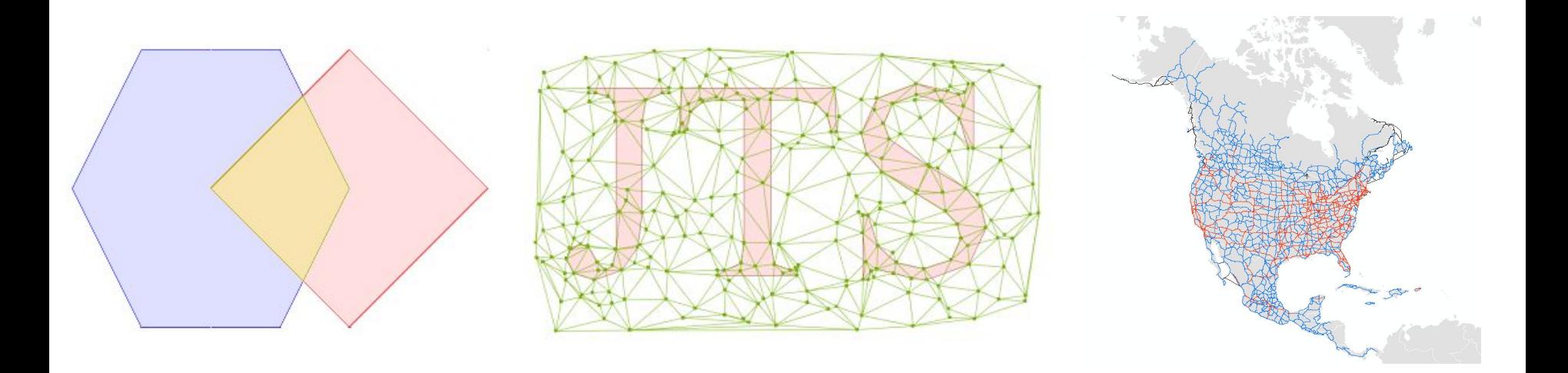

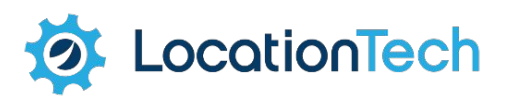

### JTS is EVERYWHERE

**Net Topology Suite**

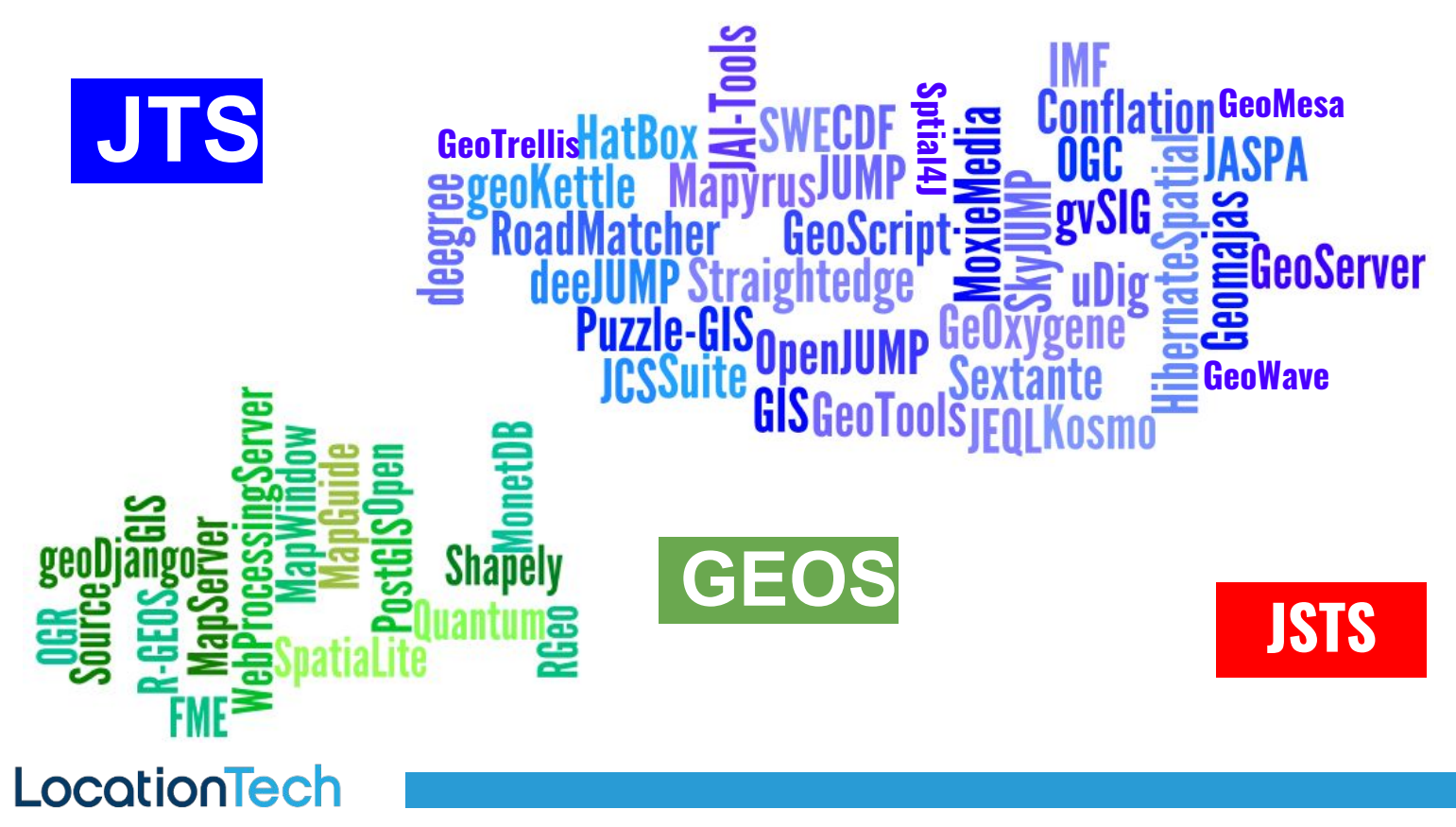

### JTS Project History

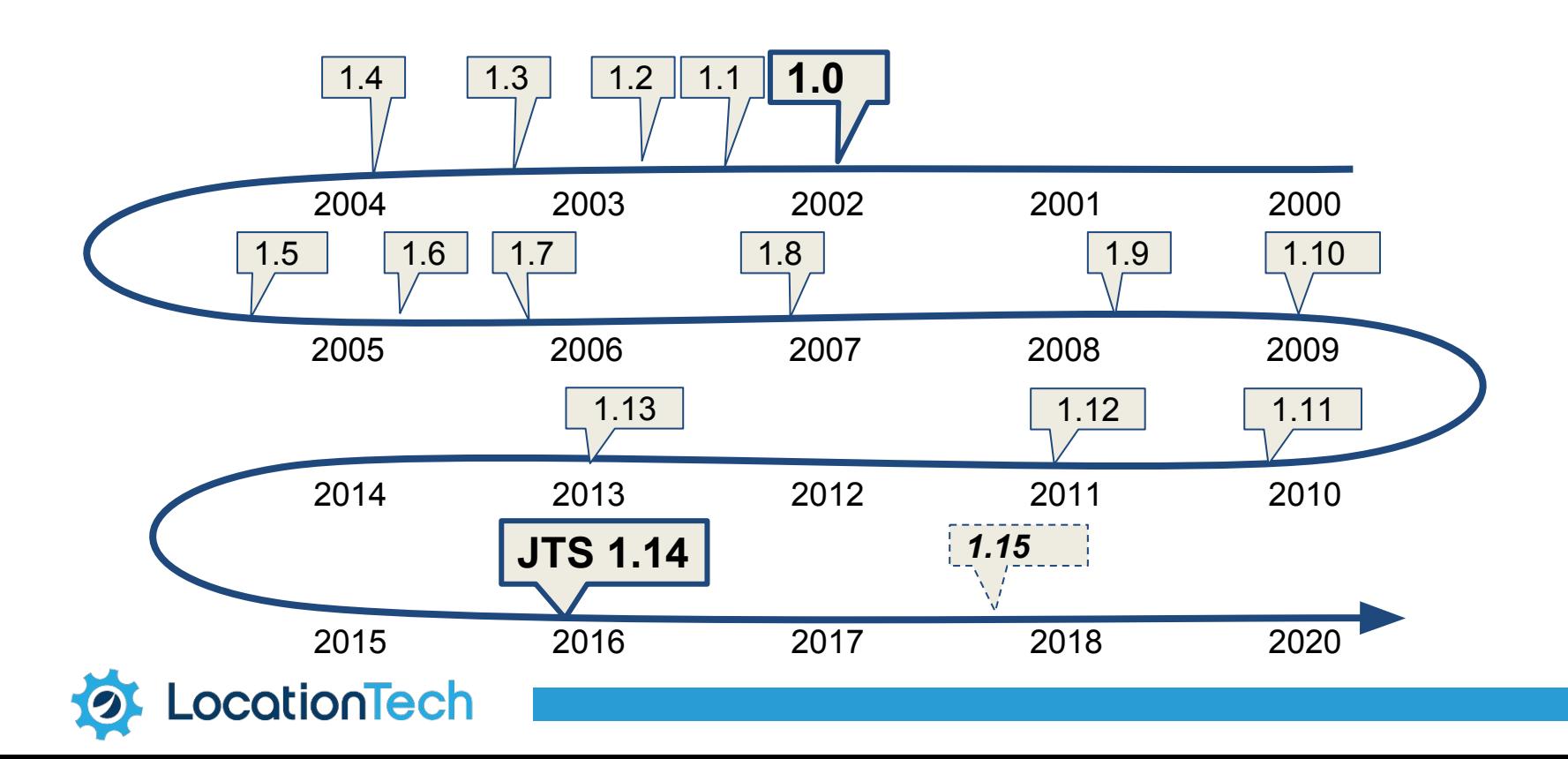

6

Reprentations:

OGC Simple Features

- **Point**
- **LineString**
- LinearRing
- Polygon
- MultiPoint
- MultiLineString
- MultiPolygon
- GeometryCollection

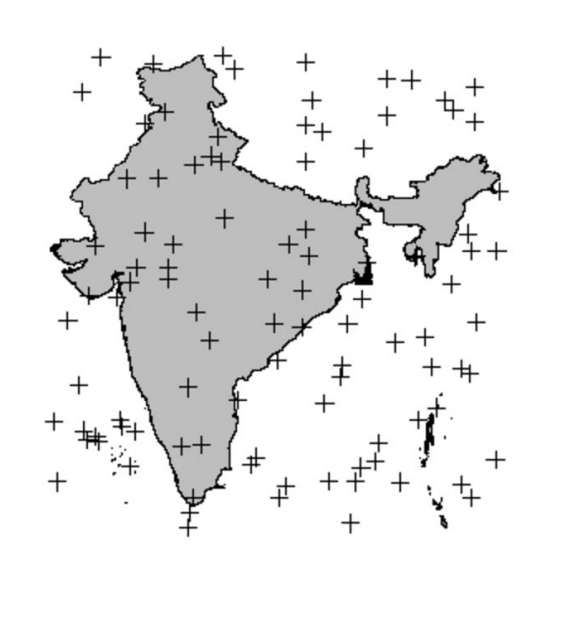

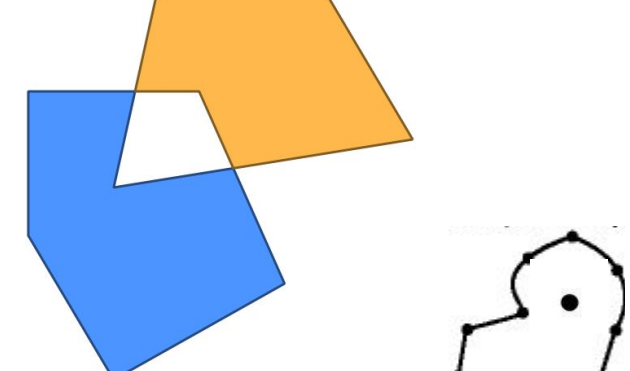

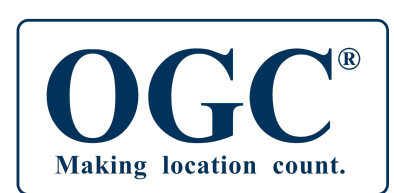

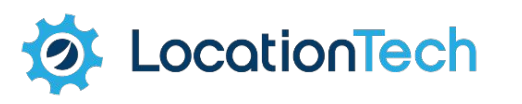

#### Predicates (DE-9IM)

- Equals
- Disjoin
- **Intersects**
- Touches
- **Crosses**
- **Within**
- **Contains**
- Overlaps
- **Covers**
- CoveredBy

ocationTech

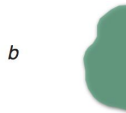

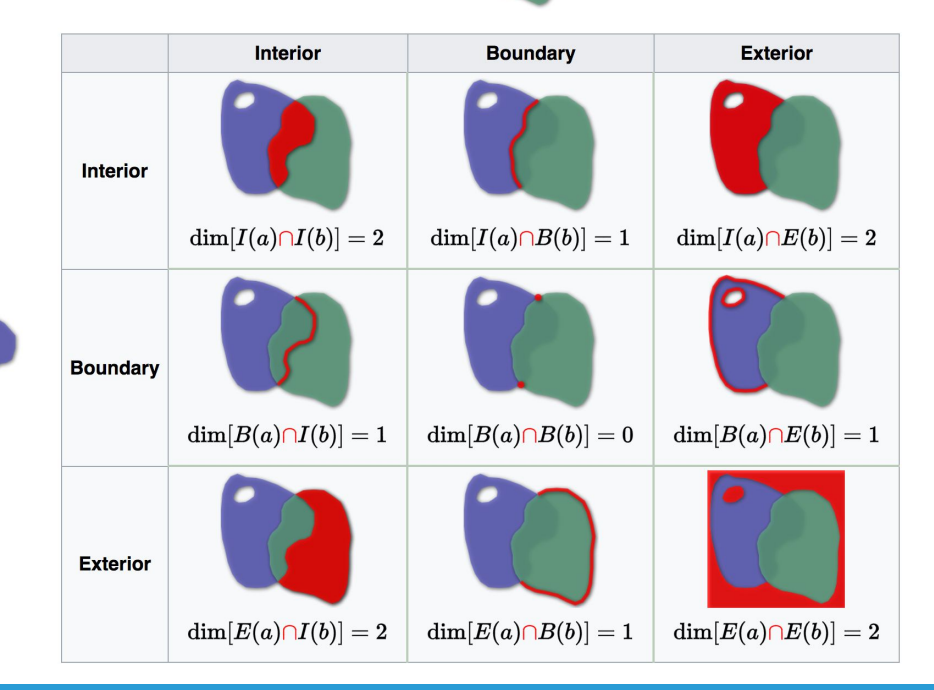

 $\boldsymbol{a}$ 

**Overlays** 

- Intersection
- Union
- Difference
- SymDifference

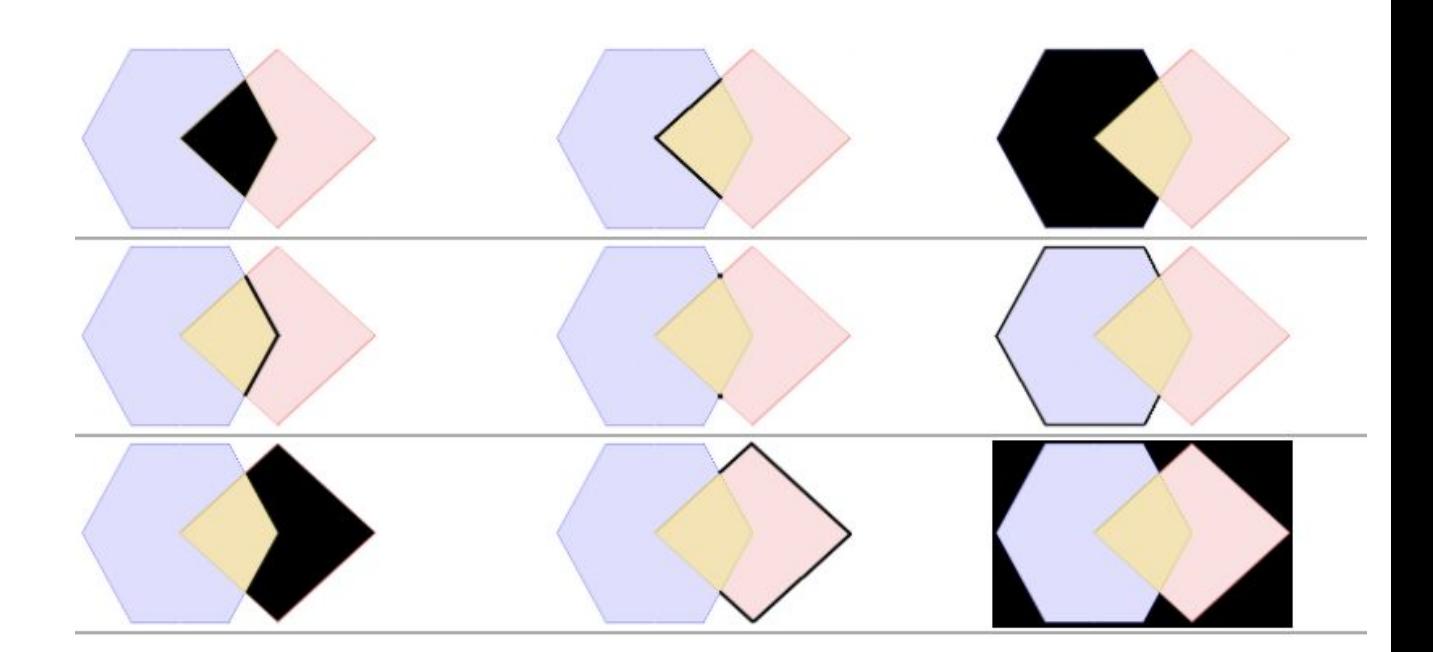

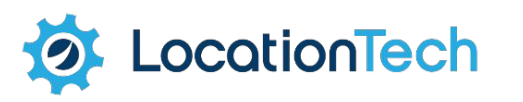

**Measurements** 

- Length
- Area
- Distance

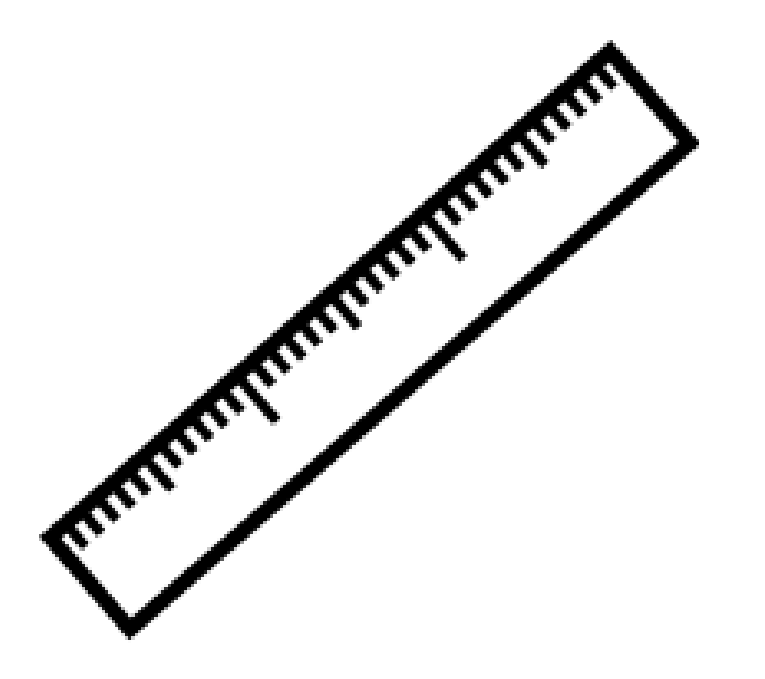

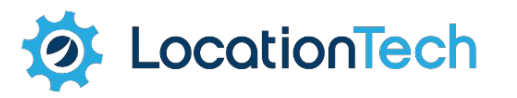

ocationTech

IO:

- **WKT**
- **WKB**
- **GeoJSON**
- KML

```
wkt geom
           Polygon ((-105.03792611059080286
            39.78014782225491786, -105.04818400099962616
            39.75856265597848704, -105.02284438556741009
            39.75418720873850731, -105.01231287864754904
            39.76789982851657612, -105.01364722199988933
            39.78389171288461768, -105.03792611059080286
            39.78014782225491786))
(?xml version="1.0" encoding="UTF-8"?>
                                           "type": "Feature",
<kml xmlns="http://www.opengis.net/kml/2.2">
                                           "geometry": {
   <Placemark>
                                             "type": "Point",
      <name>Study site</name>
      <description>Forest inventory study</descript
                                             "coordinates": [
      <Polygon>
                                               -122.65335738658904,
         <outerBoundaryIs>
            <LinearRing>
                                               45.512083676585156
               <coordinates>
                  -94.765829, 31.505884, 0},
                  -94.762480, 31.506556, 0-94.763288, 31.509076, 0"properties": {
                  -94.766736, 31.508471, 0"name": "Hungry Heart Cupcakes",
                  -94.765829, 31.505884, 0"address": "1212 SE Hawthorne Boulevard",
               </coordinates>
            </LinearRing>
                                             "website": "http://www.hungryheartcupcakes.com",
         </outerBoundaryIs>
                                             "gluten free": "no"
      </Polygon>
  </Placemark>
\langle/km1>
                                                                                11
```
#### Algorithms

- **Convex Hull**
- **Buffer**
- **Validation**
- **Dissolve**
- Polygonization
- Simplification
- **Triangulation**
- Voronoi
- **Linear Referencing**
- and more...

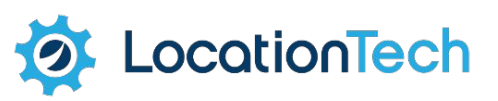

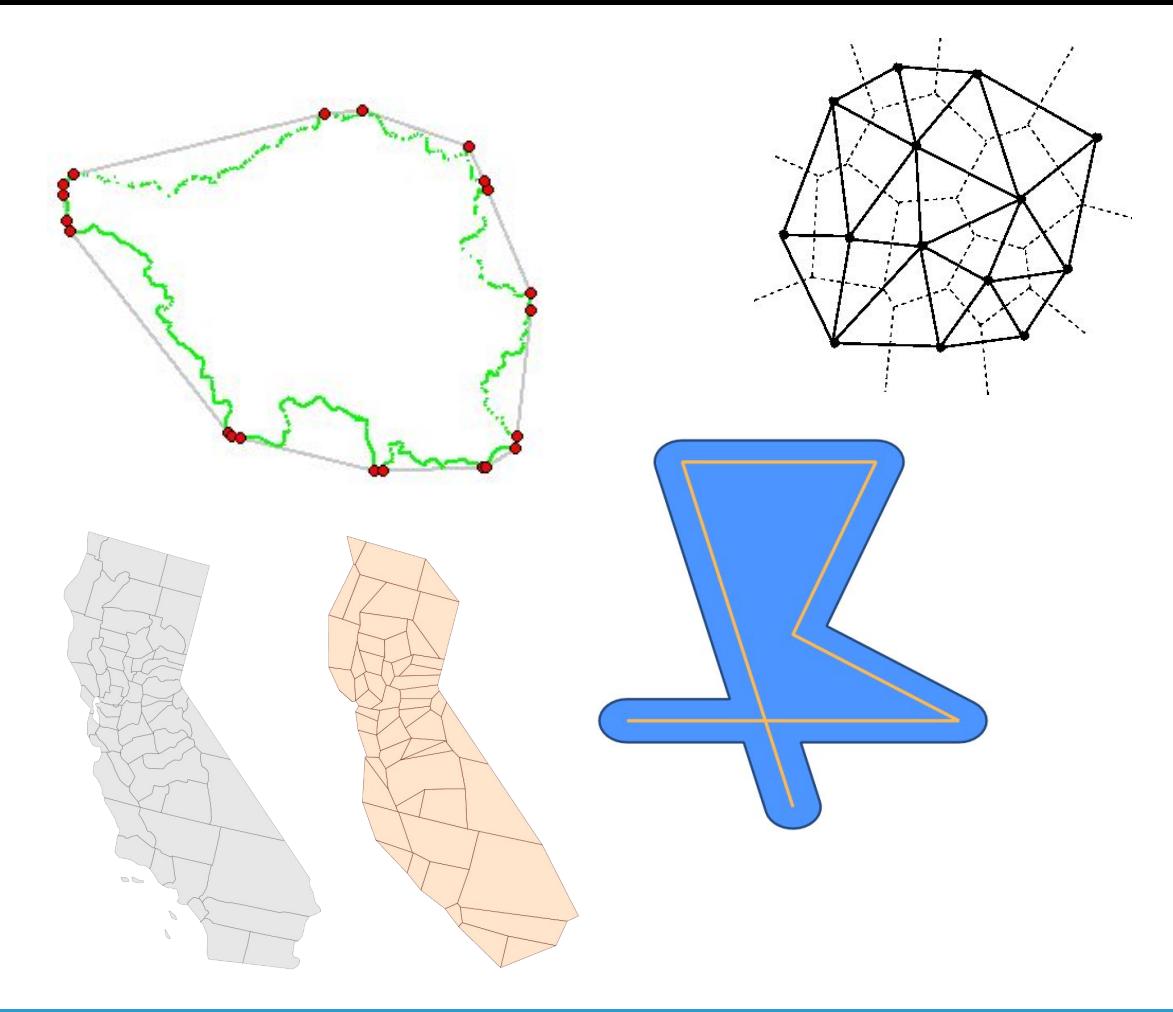

Applications

- TestBuilder
- TestRunner

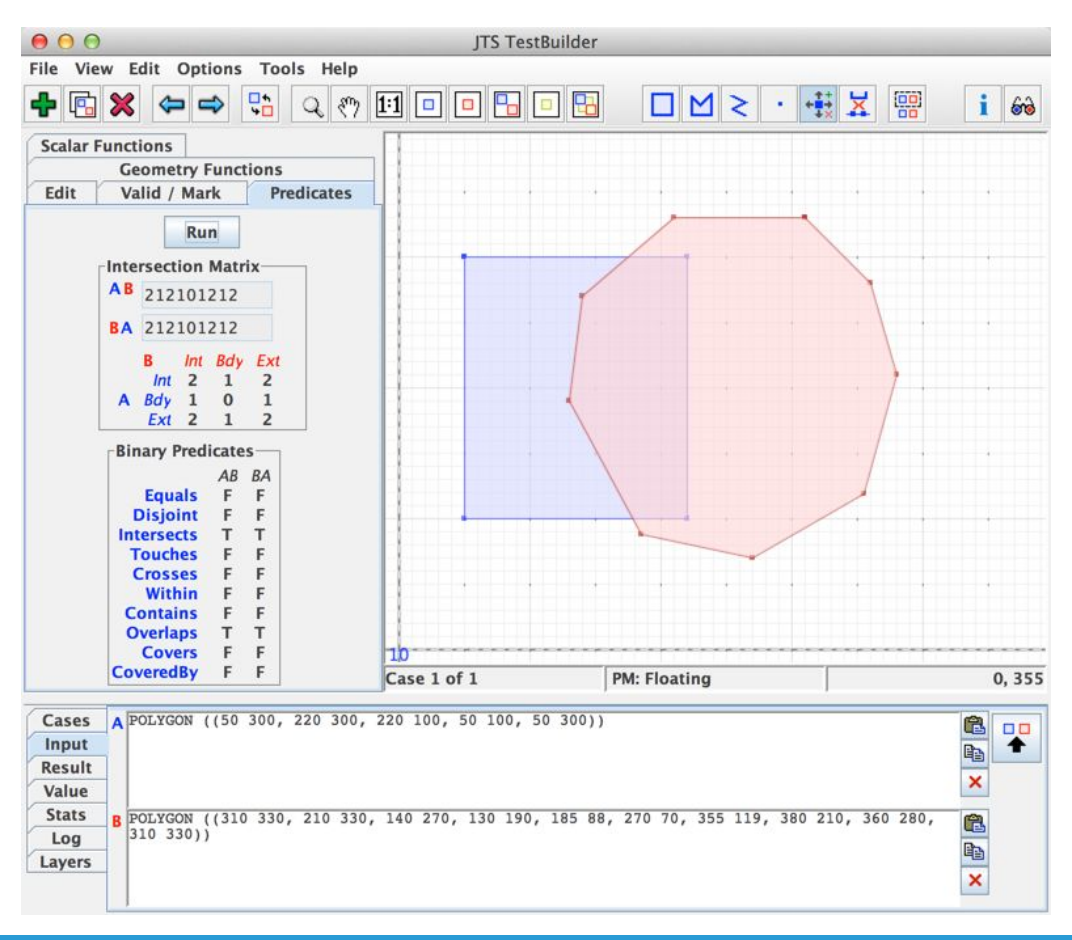

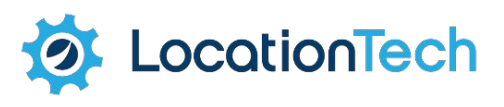

#### **JTS 1.14**

### JTS 1.14 Released

#### January 2016

- **LineDissolver**
- edgegraph package
- Visvalingam-Whyatt simplification

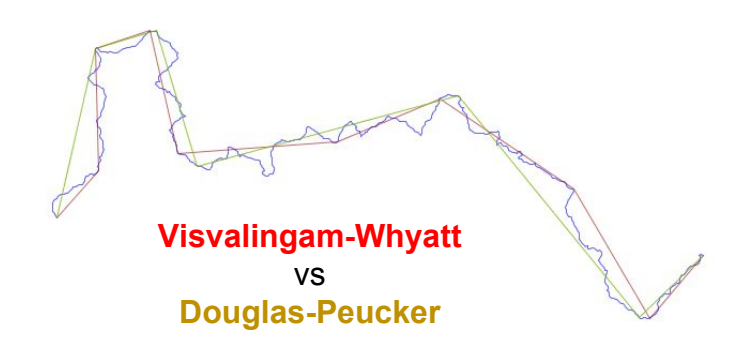

#### Improvements:

- Improved thread-safety
- **Fixed Java 7 compatibility**
- **Added Spatialite WKB**
- **CoordinateSequence**
- many bug fixes and performance improvements

#### JTS I/O

- **KML Writer**
- GeoJsonReader/Writer
- Oracle SDO Performance

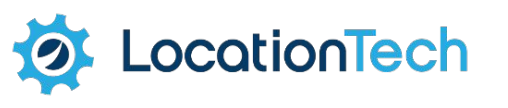

### JTS 1.14 with Maven

#### **JTS 1.14**

<dependency>

<groupId>com.vividsolutions</groupId>

<artifactId>jts-core</artifactId>

<version>1.14.0</version>

</dependency>

#### **Published**

#### Official release on SF

• Install into local repo

On Maven Central

• We do not know who did this!

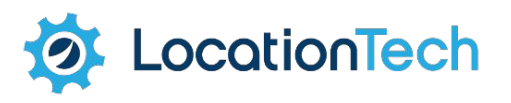

#### **JTS 1.15**

### JTS 1.15

- Focus on codebase
	- organization and packaging
- Some functionality improvements
	- K Nearest Neighbor search for STR-Tree
	- Improve handling of Quadtree queries with null Envelope
	- Intersects now supports GeometryCollection
	- JTSTestRunnerCmd command-line app

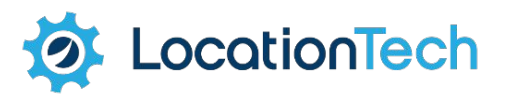

### Sourceforge  $\rightarrow$  GitHub

- Moving from SVN to GIT
- https://github.com/locationtech/jts

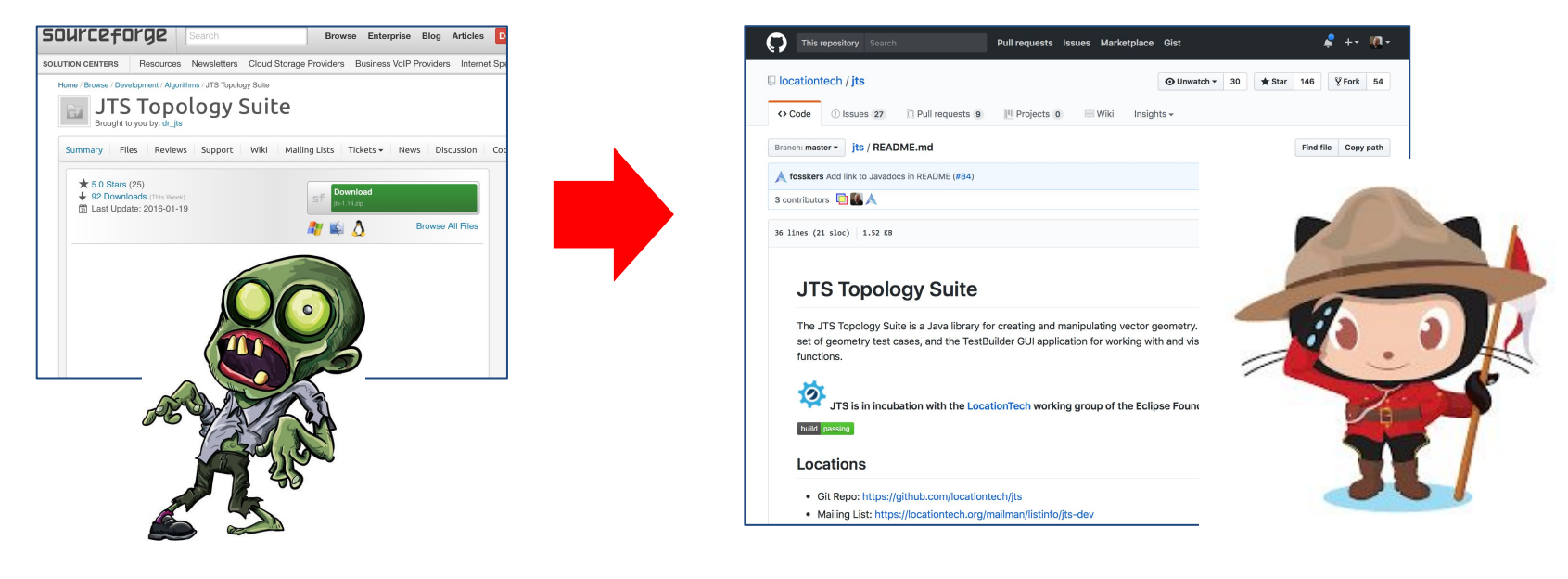

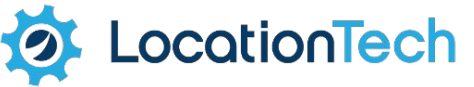

### Why choose GitHub?

- High Visibility
- Great tools
	- Git tools
	- Issue tracking
	- Pull Requests
	- Continuous Integration
	- Website
- Easier for contributions
- Where the action is!

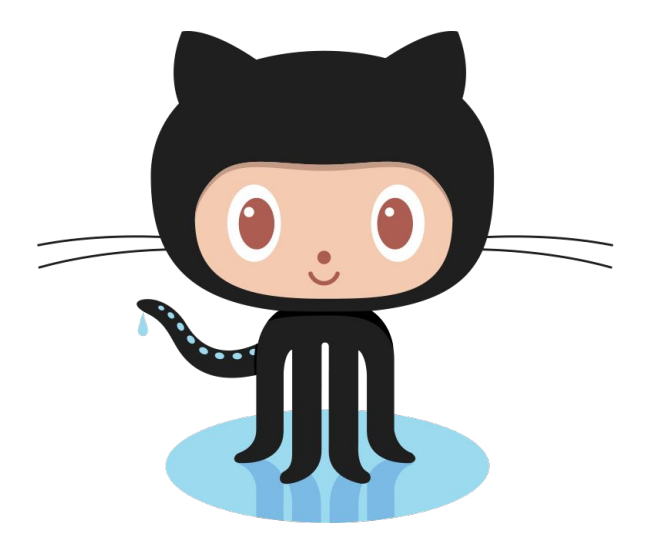

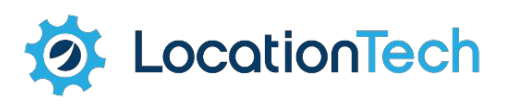

### GitHub: JTS Project Activity

April

October

April

- Pull Requests
	- 76 accepted, 8 open
- Issues
	- 7 closed, 25 open

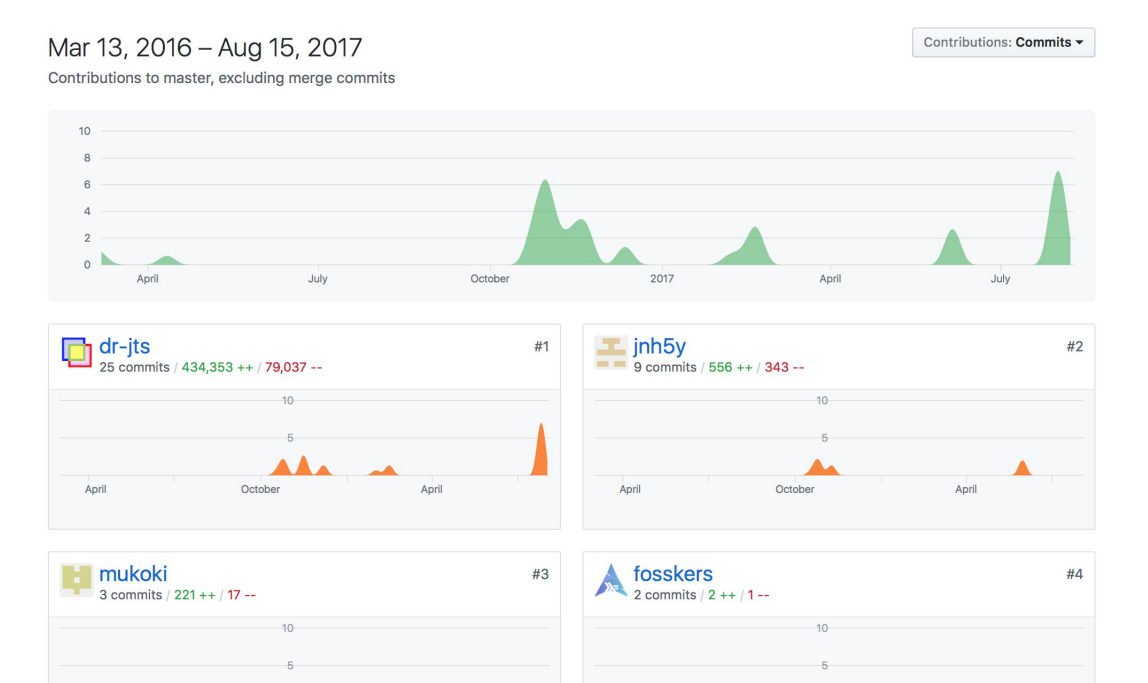

April

October

cationTech

April

### Mavenization

- Build chain now uses Maven instead of Ant
	- Easier to build and use
	- Easy Eclipse IDE configuration
- Unit tests run by Maven build
	- including XML tests
- Better release story
	- Code artifacts will be hosted on Maven Central
	- Apps built as fat-jars (TestBuilder, TestRunner)
- To Do
	- Work on packaging a distro with source, scripts, etc...

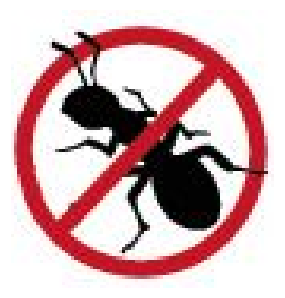

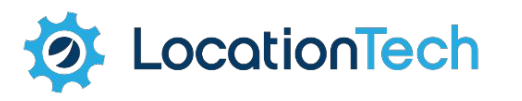

### Modular Codebase

- Codebase organized into modules
	- **jts-core** geometry implementation for use
	- **jts-tests** extensive testing for correctness and stability
	- **jts-io**  read and write geometry
	- **jts-example** examples of using the jts api
	- **jts-lab** experimental playground use at your own risk
	- **jts-app** test builder application for defining tests
- better clarity of internal dependencies

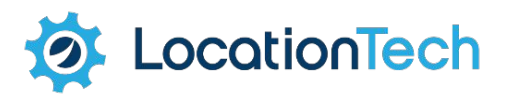

### JTS Joins LocationTech

- LocationTech offers
	- project infrastructure
	- project visibility
	- stability, governance
- Immediate benefits
	- More team members
	- Synergy with other LocationTech projects
	- In-depth legal review for IP (Intellectual Property) cleanliness
- Initial Work
	- Project Application
	- License Change
	- LocationTech Incubation
- Long term hopes
	- Additional Contributors
	- Funding for JTS 2.0
	- Build Infrastructure
	- Official Maven Deployment

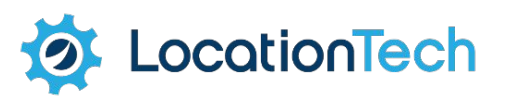

### LocationTech Incubation

#### A new License

- **Eclipse Public License**
- Eclipse Distribution License (BSD-3 Clause License)

#### Challenges:

- Contact assorted contributors (because we did not have a CLA)
- changing package names
- Opportunity to work together
- Maintaining codebase history

#### A new home:

- **Project Website**
- **Mailing List**
- Build Server
- GitHub repo

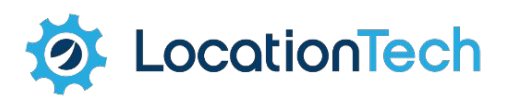

### LocationTech Project Site

**• www.locationtech.org/projects/technology.jts**

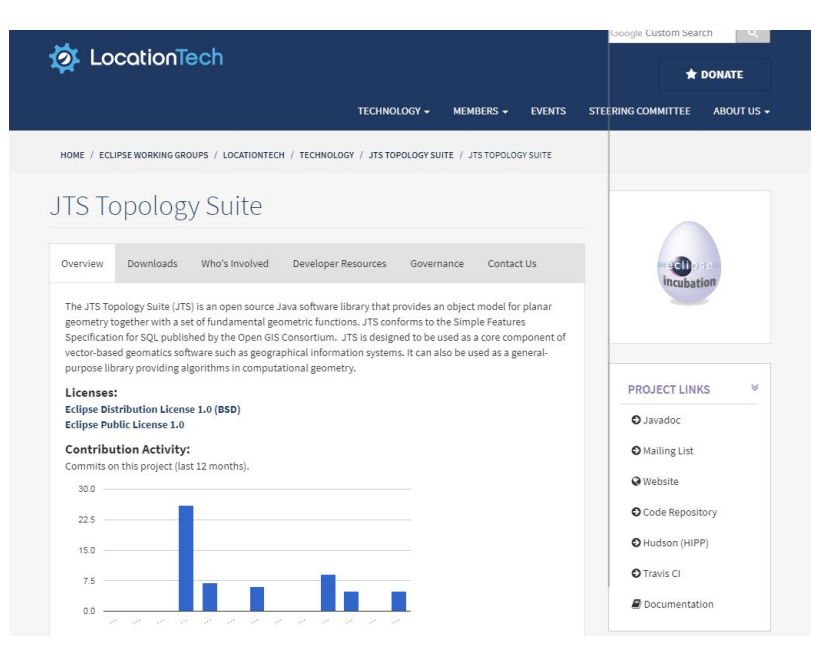

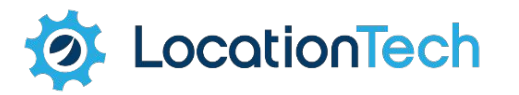

### JTS 1.15-SNAPSHOT

- Packaging
	- **• org.locationtech.jts**
- GitHub repo
	- https://github.com/locationtech/jts
- Snapshots Available via LT Nexus
	- https://repo.locationtech.org/

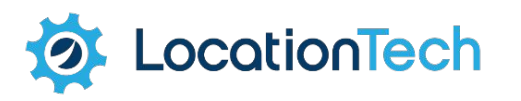

#### Using JTS 1.15 with Maven **JTS 1.14 JTS 1.15.0-SNAPSHOT**

<dependency> <groupId>com.vividsolutions</groupId> <artifactId>jts-core</artifactId> <version>1.14.0</version> </dependency>

#### <dependency>

- <groupId>org.locationtech.jts</groupId> <artifactId>jts-core</artifactId> <version>1.15.0-SNAPSHOT</version> </dependency>
- <repositories>

….

- <repository>
	- <id>locationtech-snapshots</id>
	- <url>https://repo.locationtech.org/content/groups/snapshots</url>
	- <snapshots>
		- <enabled>true</enabled>
	- </snapshots>
- </repository>
- </repositories>

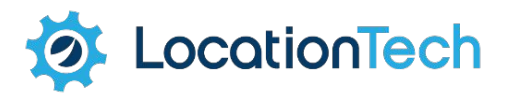

# Migration to JTS 1.15

- New module structure
	- **• jts-core**
	- **• jts-io-common** GeoJSON
	- **• jts-io-ora** Oracle support
	- **• jts-io-sde** SDE support
	- **jts-tests** XML Tests & TestRunner
- Change package names
	- **• org.locationtech.jts.\***
- Change Maven reference
	- *• To be determined…*

•**cationTech** 

### Team Code Sprints

- Dates
	- January 25-27, 2016
	- November 3-4, 2016
- Achievements
	- Sourceforge  $\rightarrow$  GitHub
	- Mavenization
	- New Committers
	- Addressed IP review questions

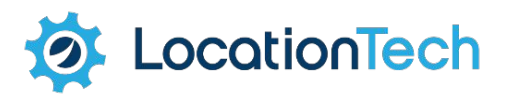

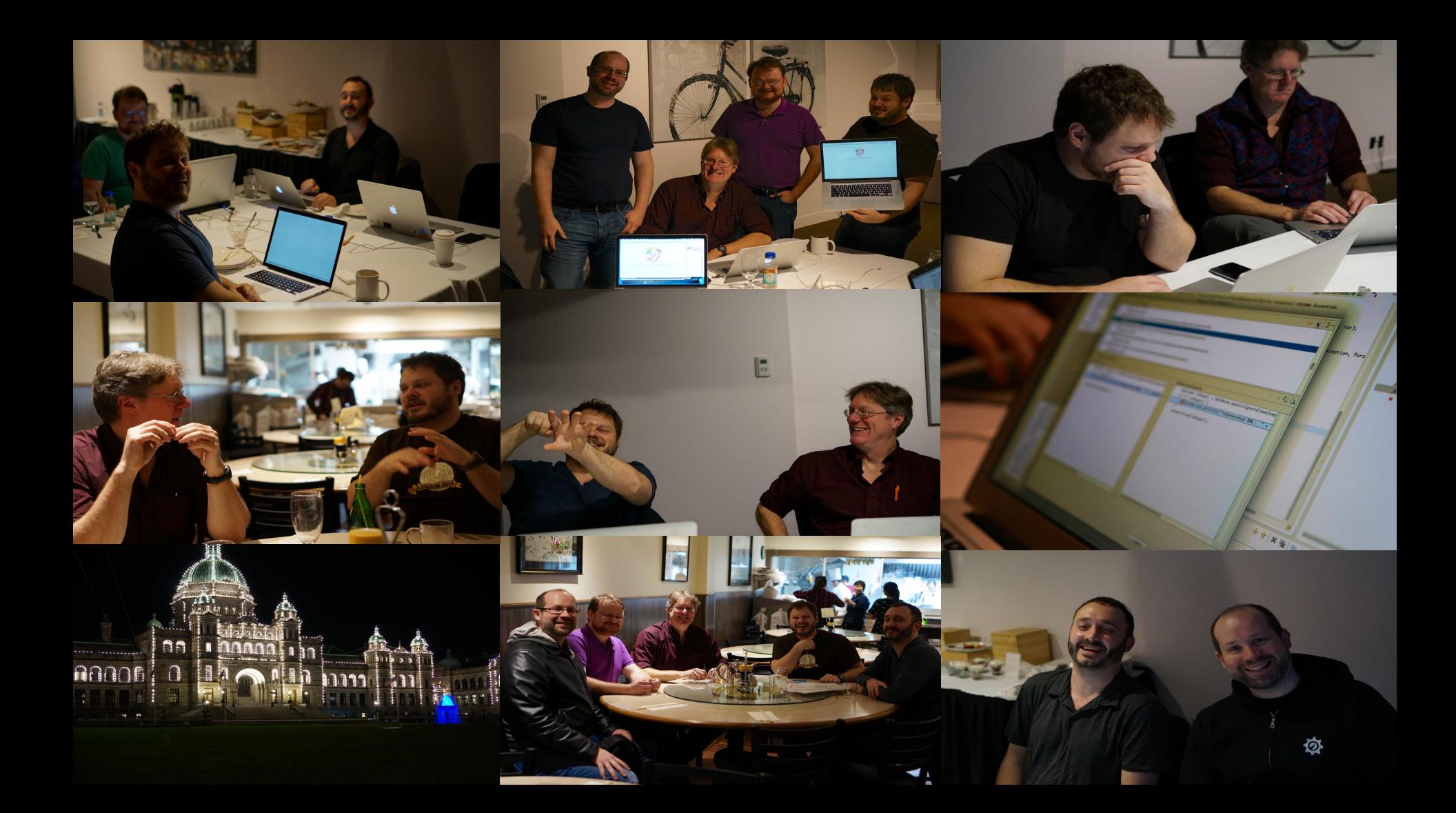

# JTS 1.15 Coming Soon!

- Coming soon to a repo near you!
	- Incubation is nearly complete

- LocationTech Release process
	- Final IP issues being resolved (checking in new icons for the test builder application)
	- Two week release review

• Deploy to Maven Central (and LocationTech repo)

![](_page_31_Picture_7.jpeg)

#### **Roadmap / Wishlist**

### Algorithm Improvements

- Goal: improve some key JTS algorithms
	- Overlay
		- Snap-rounding (no more TopologyExceptions!)
		- Support PreparedGeometry for caching
		- Fast & robust Clip to Rectangle
	- Spatial Predicate improvements
		- Streaming / Lazy evaluation with short-circuiting
		- User-defined precision model
		- Less sensitive to valid geometry (e.g. Intersects)
	- Distance
		- Support cached PreparedGeometry

![](_page_33_Picture_12.jpeg)

# New Algorithms

- **Concave Hull**
- Polygon Triangulation
- Polygon Cleaning ("MakeValid")
- **Split Geometry by Line**
- Polygon Coverage Simplification

![](_page_34_Figure_6.jpeg)

*Concave Hull*

![](_page_34_Figure_8.jpeg)

*Polygon Triangulation*

![](_page_34_Picture_10.jpeg)

# New API - JTS 2.0

- Concept for a redesign of JTS
- Key Goals
	- Interface-based Geometry access
	- Immutable Geometry objects
	- Geodetic (WGS84) support, with some basic algorithms
	- Pluggable/discoverable Geometry operation framework
	- Coordinate extensions (XY, XY+M)
- Non-goals
	- Backwards compatibility
	- Improving geometry algorithms

![](_page_35_Picture_11.jpeg)

Join JTS Topology Suite

#### **Shape the Future**

### Contributing to JTS

- Register as a Contributor
	- Sign the Eclipse Contributor Agreement
	- <https://www.eclipse.org/legal/ECA.php>
- Develop a patch, making sure to include
	- Javadoc
	- Unit Tests JUnit and/or JTS XML tests
- Make a Pull Request on GitHub
	- Acknowledge code is IP clean by signing-off each Git commit
	- Make sure the Travis CI validation tests pass

See also https://github.com/locationtech/jts/blob/master/CONTRIBUTING.md

![](_page_37_Picture_11.jpeg)

#### **Questions?**

### Project Resources

- Source Code repo
	- **https://github.com/locationtech/jts**
- Issue Tracker
	- **https://github.com/locationtech/jts/issues**
- Mailing List
	- **https://dev.locationtech.org/mailman/listinfo/jts-dev**
- Project website
	- **https://locationtech.github.io/jts**
- Javadoc
	- **<https://locationtech.github.io/jts/javadoc>**

![](_page_39_Picture_11.jpeg)

#### **Thank you from the JTS Team**

# What is JTS Topology Suite

- Java API for **2D Geometry**
	- **-** linear vector geometry
	- **-** representing and processing
- Featuring:
	- Validation, Polygonization, Simplification, Linear Referencing, etc.
- Apps
	- TestRunner
	- **TestBuilder**
- **OGC Simple Features for SQL** 
	- full geometry specification:
- Geometry:
	- Points, Linestring, Polygons
	- **Collections**
- **- Metrics:**
	- **-** Length, Area, Distance
- **- Predicates:**
	- **-** intersects, contains, etc.; relate for DE-9IM
- **- Overlay:**
	- **-** intersection, union, difference, symDifference
- **- Algorithms:**
	- **-** Convex Hull, Buffer

![](_page_41_Picture_22.jpeg)

#### JTS in LT projects (and others)

- LocationTech projects using JTS
	- GeoMesa geoanalytics for big data
	- GeoTrellis geoprocessing for big data
	- Spatial4J geodetic geometry API

![](_page_42_Figure_5.jpeg)

- Also by some interesting research projects
	- GeoSpark ([https://github.com/DataSystemsLab/GeoSpark\)](https://github.com/DataSystemsLab/GeoSpark)
	- Simba Spatial In-Memory Big data Analytics ([https://github.com/InitialDLab/Simba\)](https://github.com/InitialDLab/Simba)

![](_page_42_Picture_9.jpeg)

![](_page_42_Picture_10.jpeg)

# What is JTS Topology Suite?

Java API for **2D Geometries** 

![](_page_43_Figure_2.jpeg)

![](_page_43_Picture_3.jpeg)

![](_page_44_Picture_0.jpeg)

# What is JTS Topology Suite?

Java API for **2D Geometries** 

![](_page_45_Figure_2.jpeg)

![](_page_45_Picture_3.jpeg)

# What is JTS Topology Suite

- Java API for **2D Geometry**
	- **-** linear vector geometry
	- **-** representing and processing
- Featuring:
	- Validation, Polygonization, Simplification, Linear Referencing, etc.
- Apps
	- TestRunner
	- **TestBuilder**
- **OGC Simple Features for SQL** 
	- full geometry specification:
- Geometry:
	- Points, Linestring, Polygons
	- **Collections**
- **- Metrics:**
	- **-** Length, Area, Distance
- **- Predicates:**
	- **-** intersects, contains, etc.; relate for DE-9IM
- **- Overlay:**
	- **-** intersection, union, difference, symDifference
- **- Algorithms:**
	- **-** Convex Hull, Buffer

![](_page_46_Picture_22.jpeg)